# STAT 436 / 536 - Lecture 16: Key

### Modeling Non-Stationary Time Series

- Many time series models are non-stationary. Recall a time series is stationary if the mean and variance are constant in time and the autocorrelation only depends on the lag between two time points.
- One of our current strategies for non-stationary time series models is to include a regression component for trends or seasonal cycles.
- When using a regression model, the interest shifts to the residuals. In particular, the residuals should satisfy stationarity.
- We also have seen that differencing a random walk results in a stationary series. A random walk can be written as

$$x_t = x_{t-1} + w_t$$

and then the differenced series

 $\nabla x_t = x_t - x_{t-1} = w_t$ 

just results in white noice, and hence, is stationary.

So why is stationarity important?

- Stationarity is a particular kind of dependence structure, one that enables easier modeling of the sequence of random variables. Given a stationary sequence, the ARMA suite of tools can be used to model and explain the dependence structure.

- When stationarity is not present, differencing (as in the random walk), is used to try to obtain a resulting series that is stationary.

### Diagnosing a non-stationary series

• Sometimes a non-stationary series can be diagnosed visually:

# Monthly Airline Passenger Count

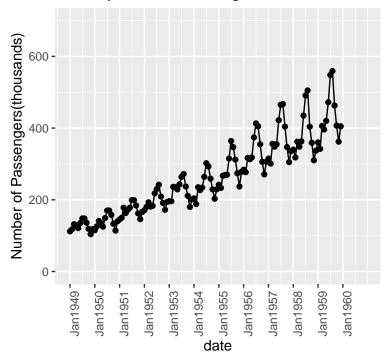

In fact, this is often what we use for residual diagnostics.

• The characteristic equation can be used to determine if a series is stationary, assuming the parameter values are known.

$$x_{t} = x_{t-1} - \frac{1}{4}x_{t-2} + w_{t}$$
$$\left(\frac{1}{4}B^{2} - B + 1\right)x_{t} = w_{t}$$

polyroot(c(1, -1, .25))

## [1] 2+0i 2-0i stationary

 $\begin{aligned} x_t &= x_{t-1} + w_t \\ (B-1) x_t &= w_t \end{aligned}$ 

## polyroot(c(-1, 1))

## [1] 1+0i
non-stationary

$$\begin{aligned} x_t &= \frac{1}{2}x_{t-1} + \frac{1}{2}x_{t-2} + w_t \\ \left(-\frac{1}{2}B^2 - \frac{1}{2}B + 1\right)x_t &= w_t \end{aligned}$$

polyroot(c(1, -.5, -.5))

## [1] 1-0i -2+0i

non-stationary

• One last way to diagnose stationarity is to use a unit root test. This is closely related to the idea of a random walk as a unit root corresponds to the solution of the polynomial equation of an AR 1 model.

- The arima.sim() function will return an error if you try to simulate a non-stationary model.

arima.sim(n = 100, list(ar = c(1)))
## Error in arima.sim(n = 100, list(ar = c(1))): 'ar' part of model is not stationary

• The Arima and auto.arima can be used to assess for stationary with the a fitted model; however, there are restrictions in the model that generally result in non-stationary models being fitted (with the integrated piece).

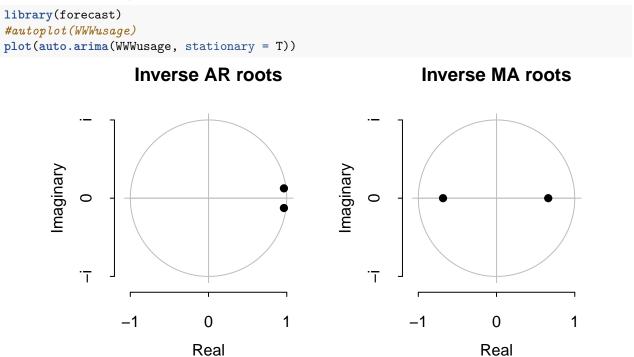

- Furthermore, the **auto.arima** package will also select models that "integrate" the data to create a differenced series that will be stationary.

auto.arima(WWWusage)

```
## Series: WWWusage
## ARIMA(1,1,1)
##
## Coefficients:
##
            ar1
                    ma1
         0.6504
                0.5256
##
## s.e.
        0.0842 0.0896
##
## sigma^2 estimated as 9.995: log likelihood=-254.15
## AIC=514.3
               AICc=514.55
                             BIC=522.08
```

## **Integrated Model**

• A model is 'integrated' with order d, denoted I(d), if the  $d^{th}$  difference of  $\{x_t\}$  is white noise.

$$\nabla^d x_t = w_t (1-B)^d x_t = w_t$$

When d = 1 this is a random walk.

```
rw <- arima.sim(n=500, list( order = c(0,1,0)))
autoplot(rw)</pre>
```

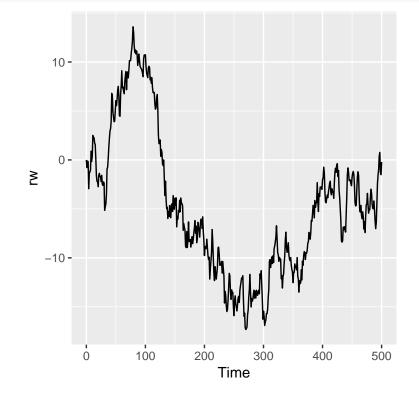

auto.arima(rw)

```
## Series: rw
## ARIMA(0,1,0)
##
## sigma^2 estimated as 1.018: log likelihood=-714.03
## AIC=1430.06 AICc=1430.07 BIC=1434.27
```

• The integrated component can also be combined with ARMA models to form an ARIMA.

$$\theta_p(B)(1-B)^d x_t = \phi_q(B)w_t$$

is an ARIMA(p, d, q) model.

• For instance,

$$\begin{aligned} x_t &= \alpha x_{t-1} + x_{t-1} - \alpha x_{t-2} + w_t + \beta w_{t-1} \\ x_t - \alpha x_{t-1} - x_{t-1} + \alpha x_{t-2} &= w_t + \beta w_{t-1} \\ (1 - \alpha B)(1 - B)^d x_t &= (1 + \beta B)w_t \end{aligned}$$

is an ARIMA model of order (1,1,1) with an AR parameter of  $\alpha$  and an MA parameter of  $\beta$ .

• Recall the taxi data set. Run the code below and discuss the results.

taxi.rides <- read\_csv('http://math.montana.edu/ahoegh/teaching/timeseries/data/taxi.csv')
taxirides.diff <- taxi.rides %>% arrange(year, month, day) %>% slice(-c(1:4)) %>%
mutate(week.numb = rep(1:234, each = 7)) %>% group\_by(week.numb) %>%
summarize(total.rides = sum(n)) %>% select(total.rides) %>% pull() %>% diff()

```
auto.arima(taxirides.diff)
```

## Series: taxirides.diff ## ARIMA(3,0,1) with zero mean ## **##** Coefficients: ## ar1 ar2 ar3 ma1 ## -0.1069-0.3432 -0.2949-0.25830.1406 0.0650 0.0812 0.1419 ## s.e. ## ## sigma^2 estimated as 2.644e+10: log likelihood=-3124.72 ## AIC=6259.45 AICc=6259.71 BIC=6276.7

```
taxirides.summary <- taxi.rides %>% arrange(year, month, day) %>% slice(-c(1:4)) %>%
  mutate(week.numb = rep(1:234, each = 7)) %>% group_by(week.numb) %>%
  summarize(total.rides = sum(n)) %>% select(total.rides) %>% pull()
auto.arima(taxirides.summary)
## Series: taxirides.summary
## ARIMA(3,1,1)
##
## Coefficients:
##
             ar1
                      ar2
                               ar3
                                        ma1
##
         -0.1069
                 -0.3432
                          -0.2949
                                    -0.2583
## s.e.
          0.1406
                   0.0650
                            0.0812
                                     0.1419
##
## sigma^2 estimated as 2.644e+10: log likelihood=-3124.72
## AIC=6259.45 AICc=6259.71 BIC=6276.7
```

- The arima function can also be used to fit a specific order of an ARIMA model.

- As we saw before with ARMA models, AR, ARI, IMA, and ARMA models are all special cases of the ARIMA framework.

####Seasonal Arima

• ARIMA models can also have a seasonal component, where the lag corresponds to the seasonal frequency. For example, consider the following model for a time series with weekly seasonal frequency:

 $x_t = \alpha x_{t-7} + w_t$ 

then this model is a seasonal  $ARIMA(0,0,0)(1,0,0)_7$ .

library(forecast)
bakery.sales <- read\_csv('http://math.montana.edu/ahoegh/teaching/timeseries/data/BreadBasket.csv')
pastry.count <- bakery.sales %>% filter(Item %in% c('Pastry','Scandinavian','Medialuna','Muffin','Scone
ggtsdisplay(pastry.count)

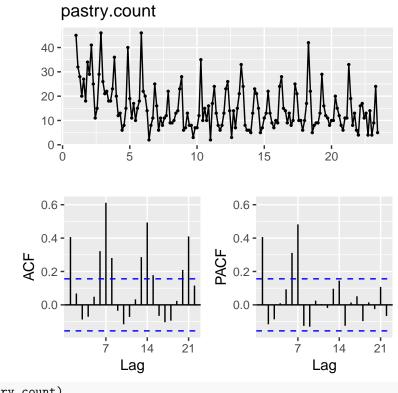

auto.arima(pastry.count)

## Series: pastry.count ## ARIMA(2,0,2)(1,1,1)[7] with drift ## ## Coefficients: ## sar1 sma1drift ar1 ar2 ma1ma2## -0.0402 -0.3802 0.3757 0.5374 -0.0920 -0.4636 -0.1164 0.3361 0.2300 0.3482 ## s.e. 0.2783 0.1744 0.1618 0.0504 ## ## sigma^2 estimated as 40.24: log likelihood=-491.05 ## AIC=998.11 AICc=999.12 BIC=1022.25